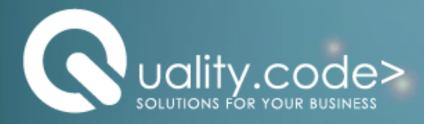

ARM Template
Virtual Machine with
Visual Studio

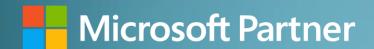

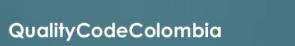

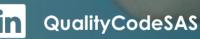

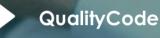

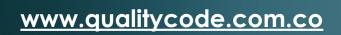

## Offer Descriptión

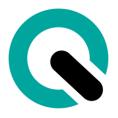

ARM template (Azure Resources Manager), facilitates the provisioning of virtual machines that are useful as workstations during the application development process with Visual Studio, the configured virtual machine has the following specifications:

- Operating system: Windows (Windows 10 Enterprise N)
- Size: Standard A2m v2
- vCPU: 2
- RAM: 16 GiB
- Disk Configuration: 127 GiB (Standard HDD)
- Visual Studio 2019
- (These settings can easily be changed by updating the template data.)

These are the resources that the template has configured for deployment:

- Disk
- Network security Group
- Network interface
- Public IP Address
- Virtual Machine
- Virtual Network

You can deploy the template through Visual Studio Code or the Azure Portal PowerShell; once the template is deployed, the virtual machine can be accessed through remote desktop without performing additional configurations.

And best of all, you can deploy this template as many times as you want, saving time and effort in this type of provisioning.

## Architecture of the deployed virtual machine

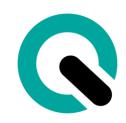

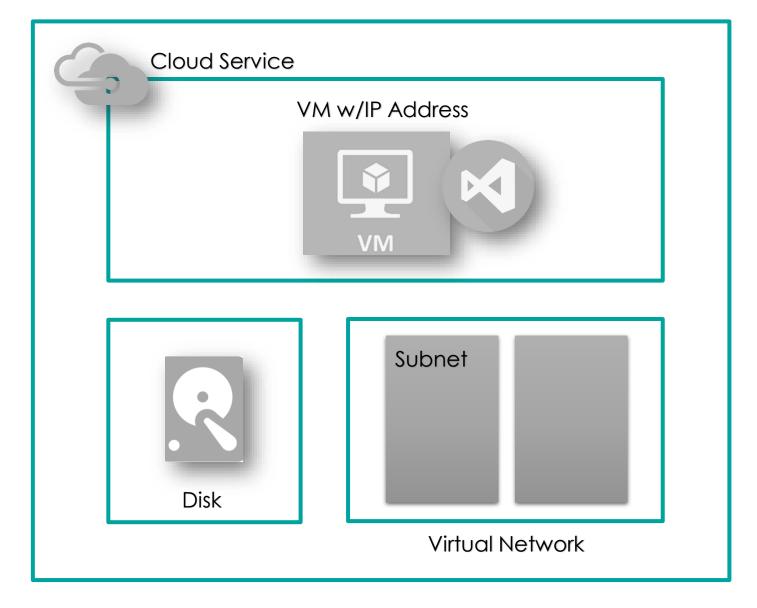